# **i2 Analyst's Notebook with Cyber and other Digital Data**

Duration: 2 days

*"I want to learn how the software can help me visualise and interrogate my data. I've got so much information, and comparing rows on spreadsheets just won't cut it anymore!"*

# Course Description – what can I expect?

Setting down a firm base, this course will take you through the core fundamentals of i2 Analyst's Notebook, whilst using terminology relevant to digital threats and clear example tasks in a cyber related context. Whilst we are focusing on cyber data on this course, these same methods can be applied to other tasks and data as well.

Our experienced trainers will provide a supportive and open training environment where you will have hands-on experience using the software. Together we will explore approaches that can be used to manage larger data volumes. We will begin by creating and using charts to gain an understanding of the key concepts of Analyst's Notebook. You will learn how to structure charts to allow effective searching and analysis, which can then be extracted and presented in a clear, concise, and easily disseminated final product.

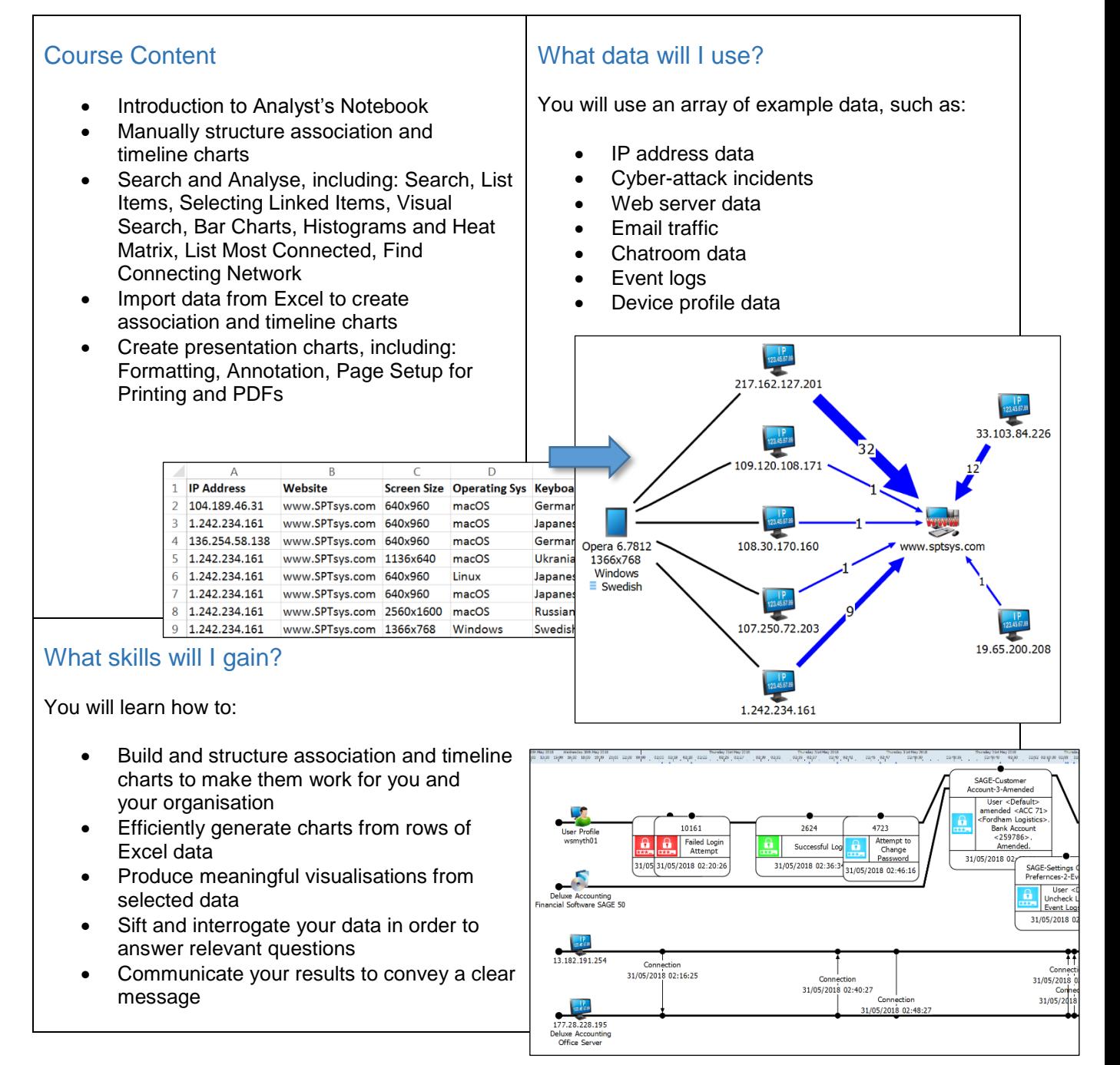

# Is this the right course for you?

This course is aimed at new and self-taught users, or those who want to refresh their knowledge. Our focus is on applying the software, therefore you do not need to be from a technical background or an industry expert to reap the benefits from these more efficient techniques.

### **Prerequisites**

You must be familiar with Microsoft Windows, and in particular opening, closing, and saving files. All courses are conducted in English so you should have a good understanding of spoken and written English. Please note translators can be used on closed courses.

### Where Next?

We run several one and two-day Analyst's Notebook modules that you can take to enhance your skills. If possible we recommend that you use the software for a few months before taking these additional courses. This will give you time to apply what you have learnt from this course and maximise the benefit of the modules.

If you use i2 iBase then we recommend attending our Using iBase With Analyst's Notebook course as a useful follow on from this course, together with the iBase Standard course.

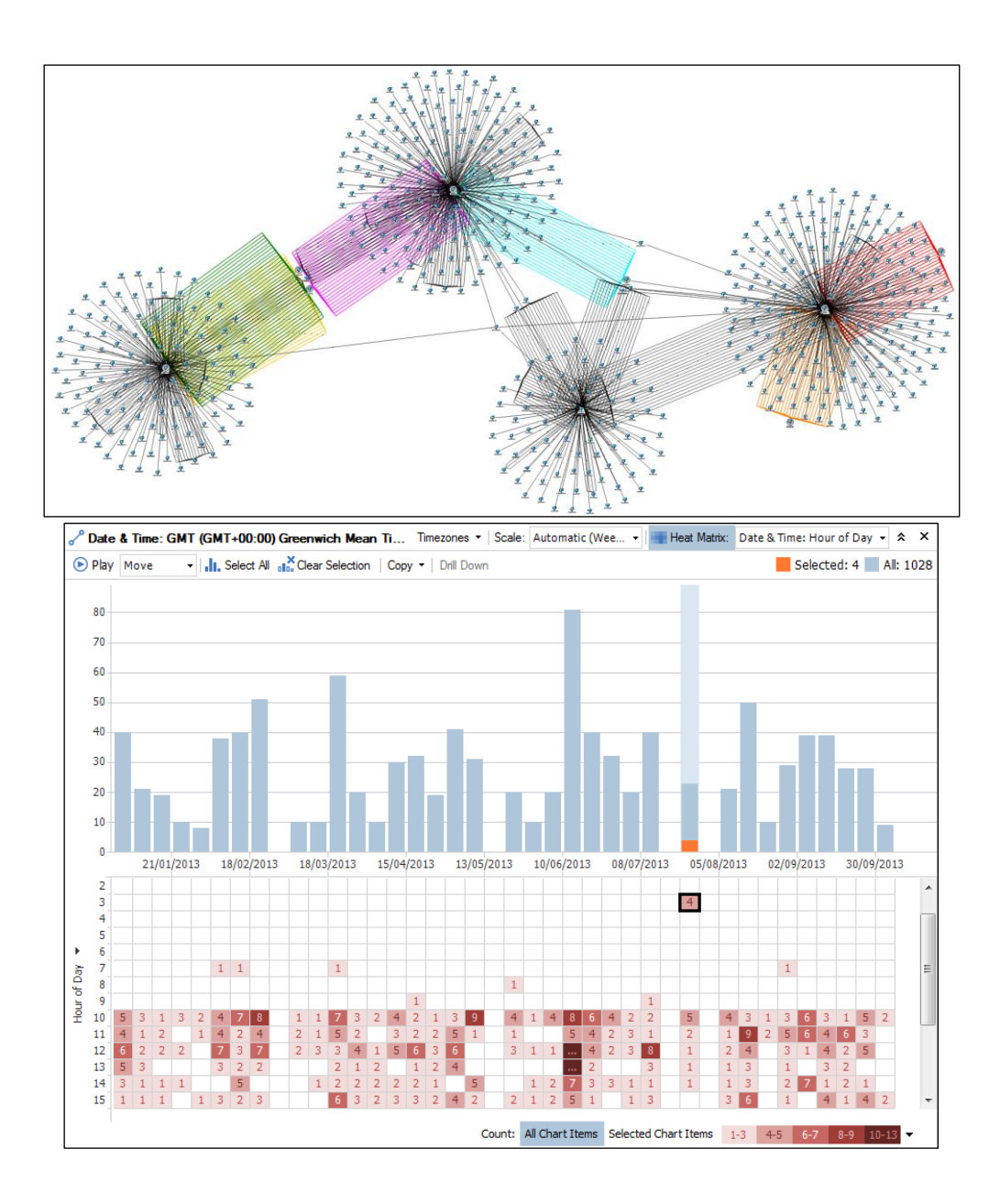